# **Technische Illustration, ein Rundflug**

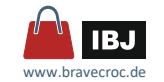

Marco Jänicke tekom Regionalgruppe Rhein-Main 2023

 $\frac{1}{1}$ 

# **Technische Illustration, rechnische Illustration,<br>
ein Rundflug**

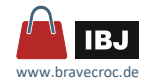

Marco Jänicke tekom Regionalgruppe Rhein-Main 2023

Quelle: https://pixabay.com/de/photos/wolken-himmel-atmosph%c3%a4re-49520/

# www.bravecroc.de

# **was bisher geschah … Teil 1**

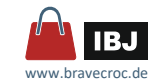

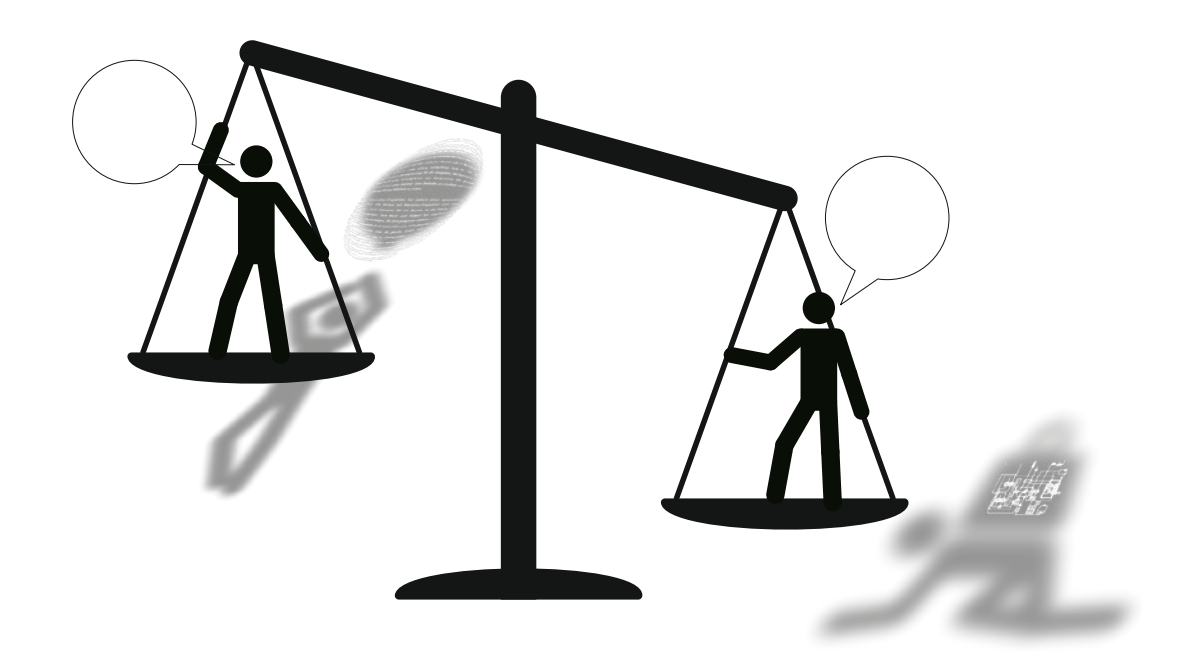

# **was bisher geschah … Teil 1**

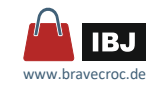

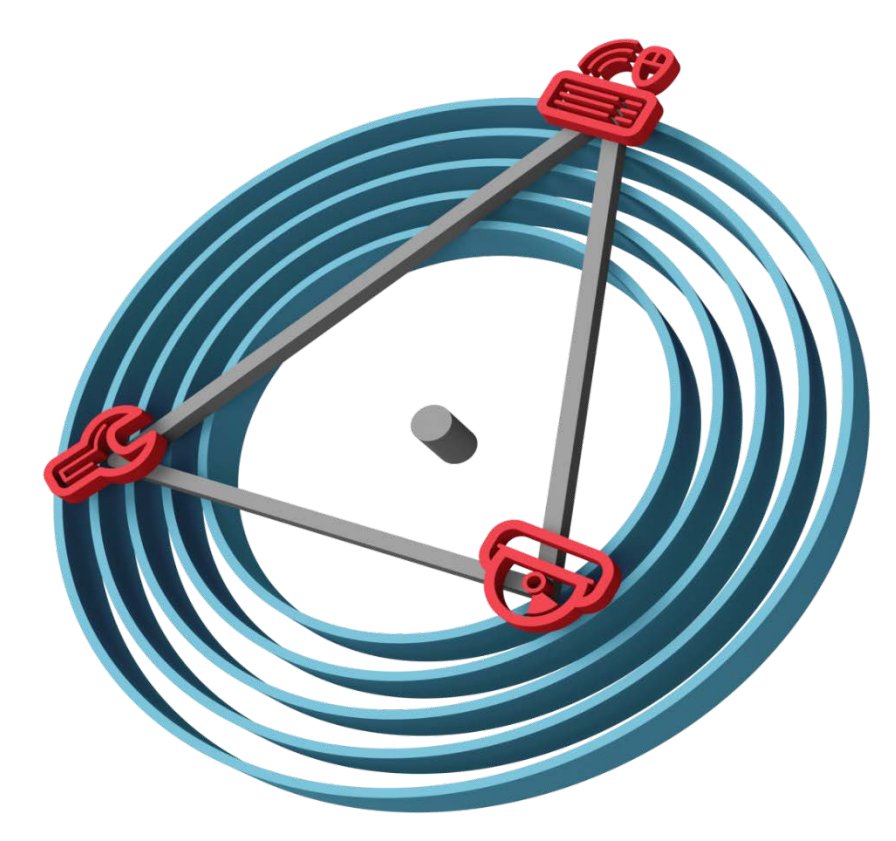

# **was bisher geschah … Teil 1**

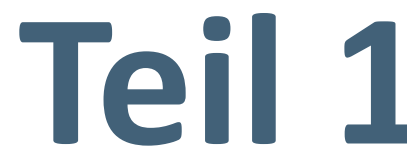

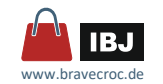

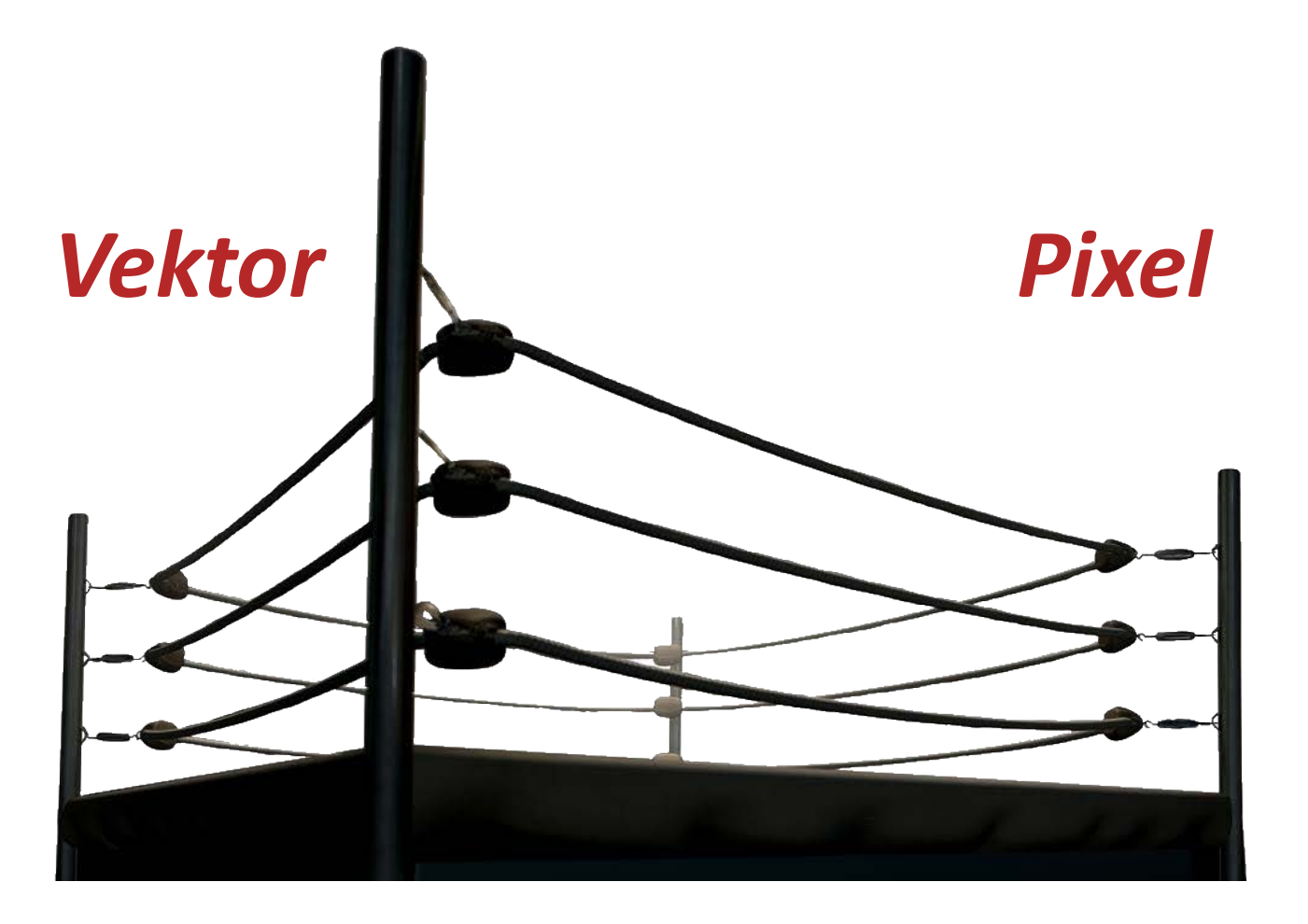

# **was bisher geschah … Teil 1**

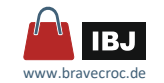

# *Schwächen bildlicher Darstellungen*

dreidimensionale Objekte auf zweidimensionalen Flächen

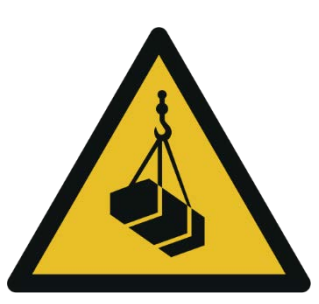

Objekteigenschaften und Objektaufbau darstellen

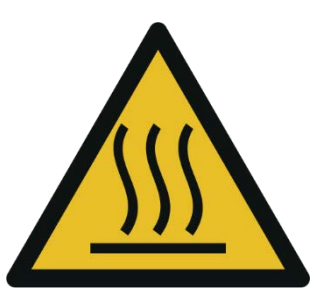

Dynamische Objekte in statischen Bilder darstellen

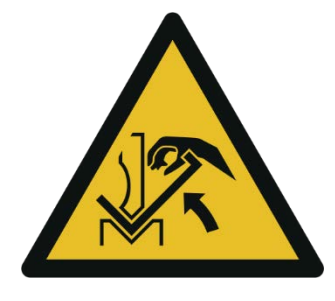

# **was bisher geschah … Teil 1**

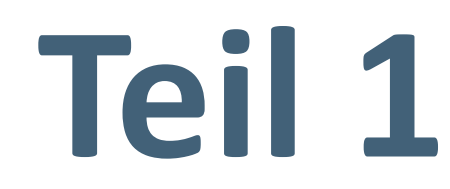

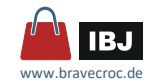

# *Quellen*

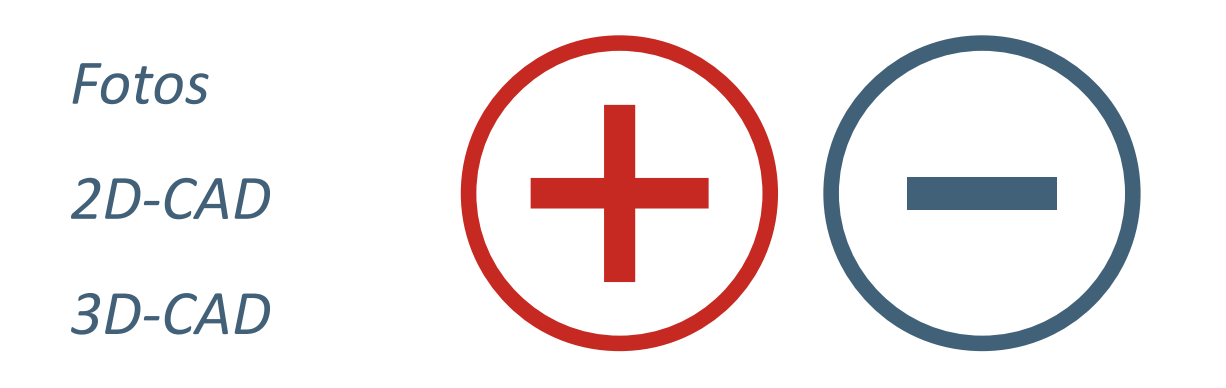

# **was bisher geschah … Teil 1**

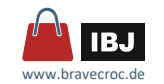

# **Technische Illustration, rechnische Illustration, Teil 22**

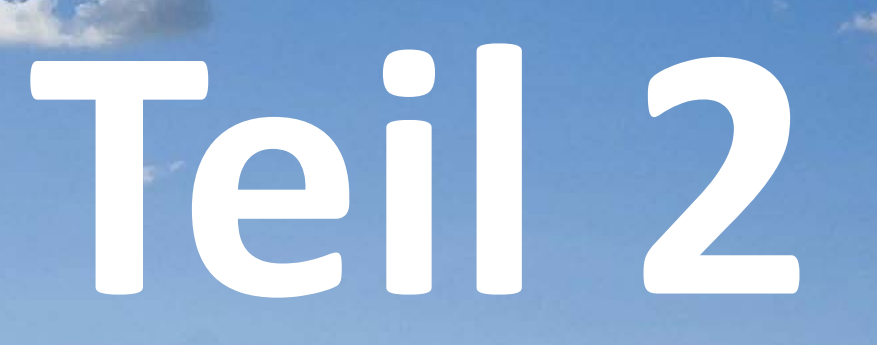

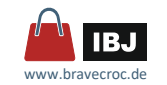

# *… nicht im 3D-Modell enthalten*

# *Norm- und Kaufteile*

- Quellen
	- □ Symbolbibliotheken aus CAD-Standardformaten
	- □ Norm- und Kaufteile im Web www.tracepartsonline.net www.3dcontentcentral.com www.partcommunity.com
	- □ Lieferumfang der 2D-Software
- **U** Verwaltung
	- □ referenzierte Symbole

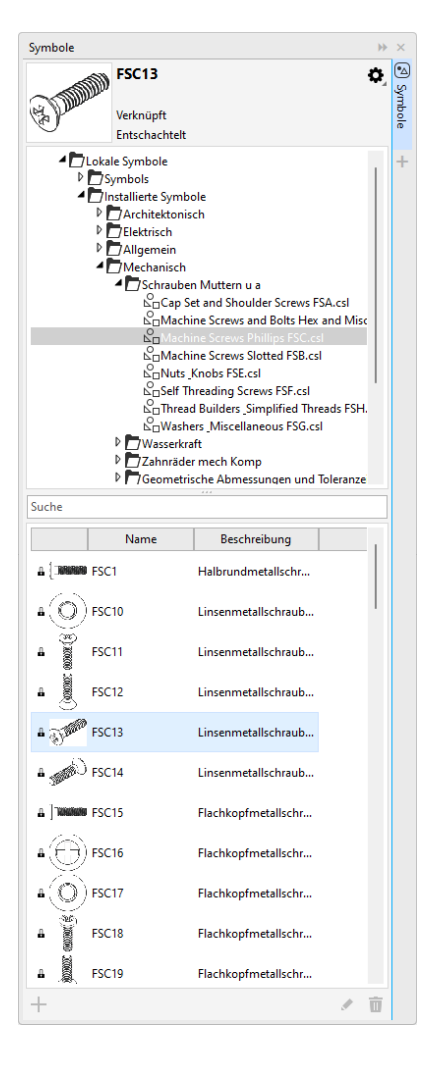

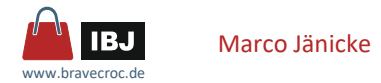

# *… nicht im 3D-Modell enthalten*

# *Rohre, Schläuche, Kabel und Ketten*

- Rohre, Schläuche, Kabel
	- □ einfach … mit Objekteigenschaften
	- □ komplexer ... lineare Muster, Überblendung, erweiterte Linienstile, ...

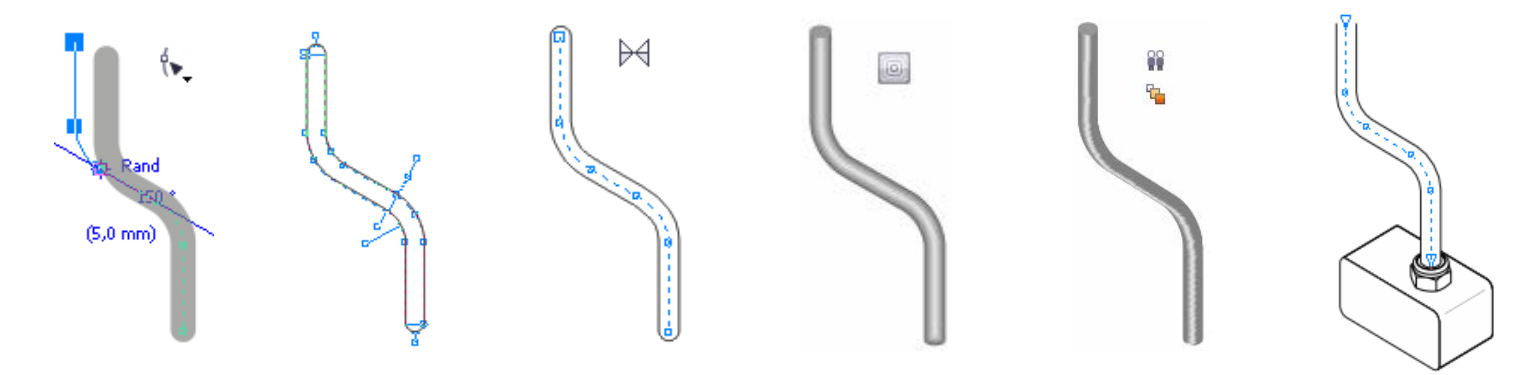

- Ketten
	- □ Objekte abhängig von Vektoren
	- □ lineare Muster

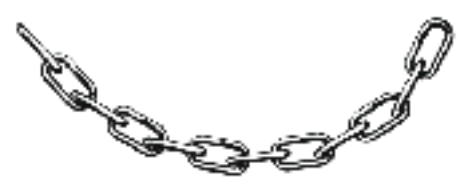

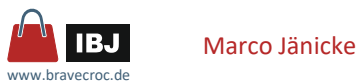

# *… nicht im 3D-Modell enthalten*

# *Rohre, Schläuche, Kabel*

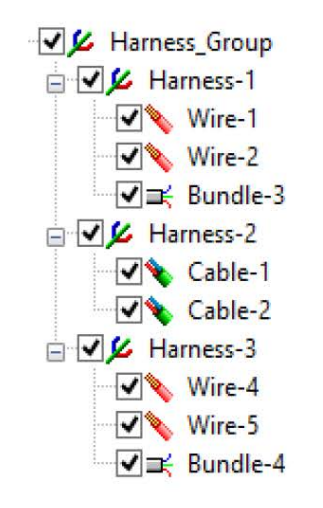

*LATTICE XVL Studio + Routing Option*

*… senden an Corel DESIGNER*

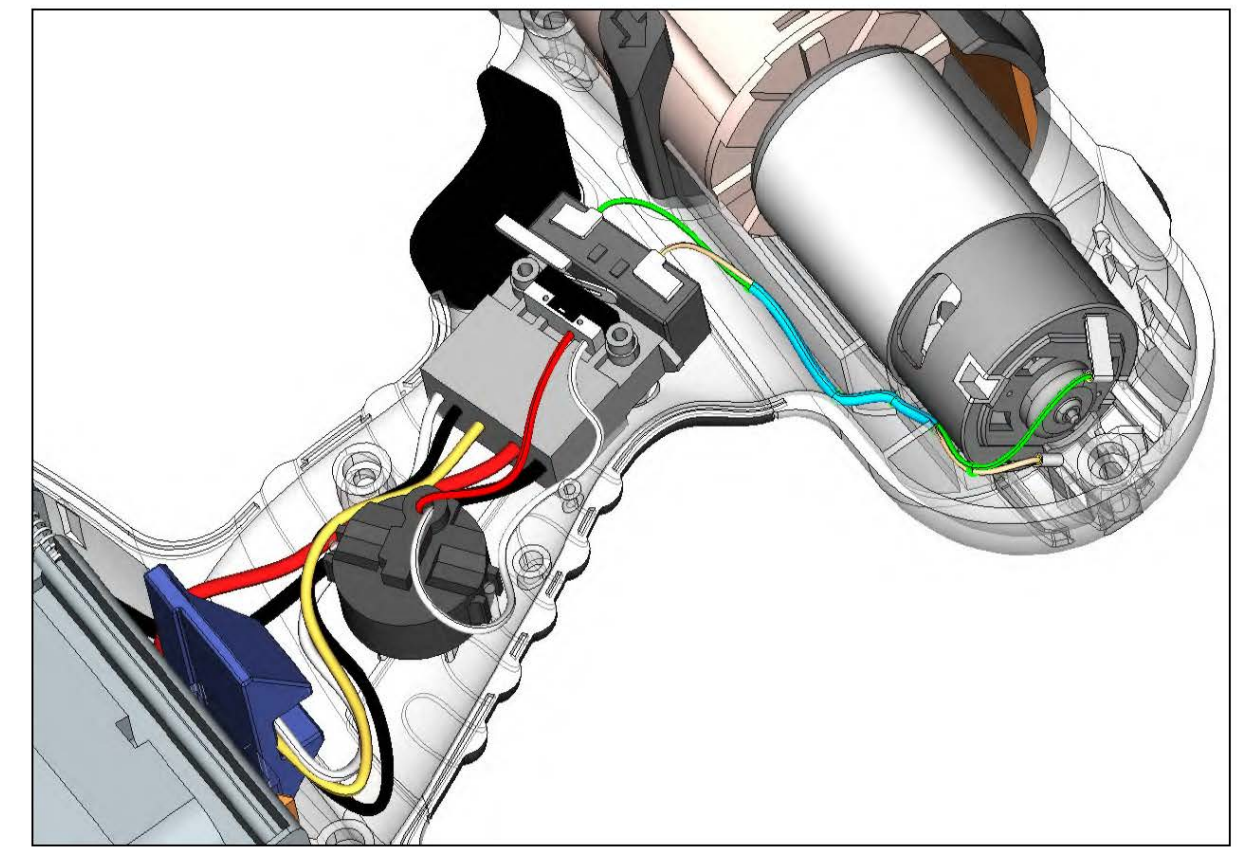

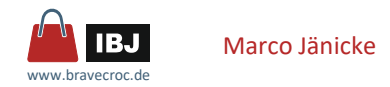

# *Metadaten*

## *aus CAD-Daten*

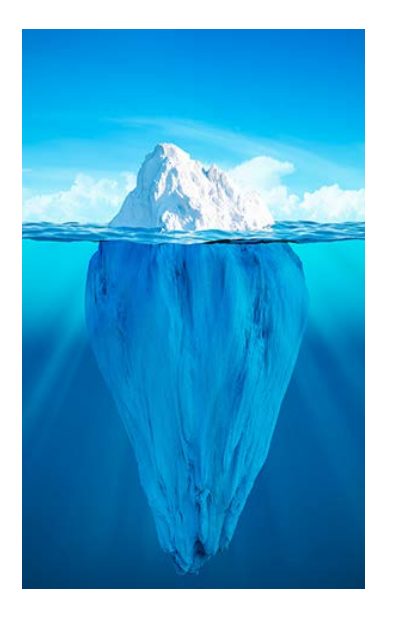

#### Metadaten …

… strukturierte Daten, die Informationen über Merkmale anderer Daten enthalten

- Artikelnummer
- **Nasse**
- Norm
- …

Metadaten verwenden um …

- **Informationen weiterzugeben**
- **Informationen wiederzuverwenden**
- Informationen zu filtern
- Aktionen auslösen

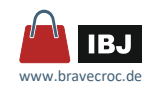

# *Metadaten*

# *aus CAD-Daten*

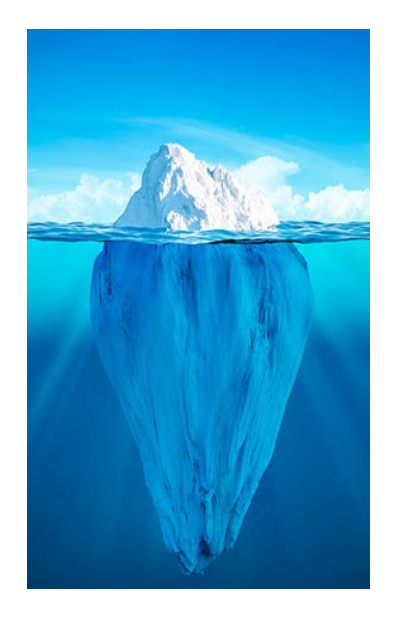

- Aufbereiten der 3D-Daten
	- □ Geometrie
	- □ Struktur
	- □ Metadaten
		- aus dem CAD-Modell
		- aus beliebigen Quellen
- **Ableiten des Modells** 
	- □ Geometrie (Hidden-Line-Prozess)
	- □ Struktur
	- □ Metadaten
- Aufbereiten der 2D-Daten
	- □ Objekteigenschaften (Darstellung)
	- □ Instruktive Informationen
	- □ Metadaten verwenden
		- Callouts
		- Hotspots

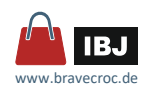

## *Metadaten*

#### *aus CAD-Daten*

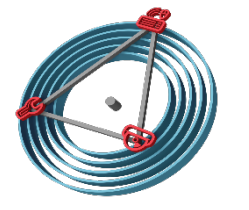

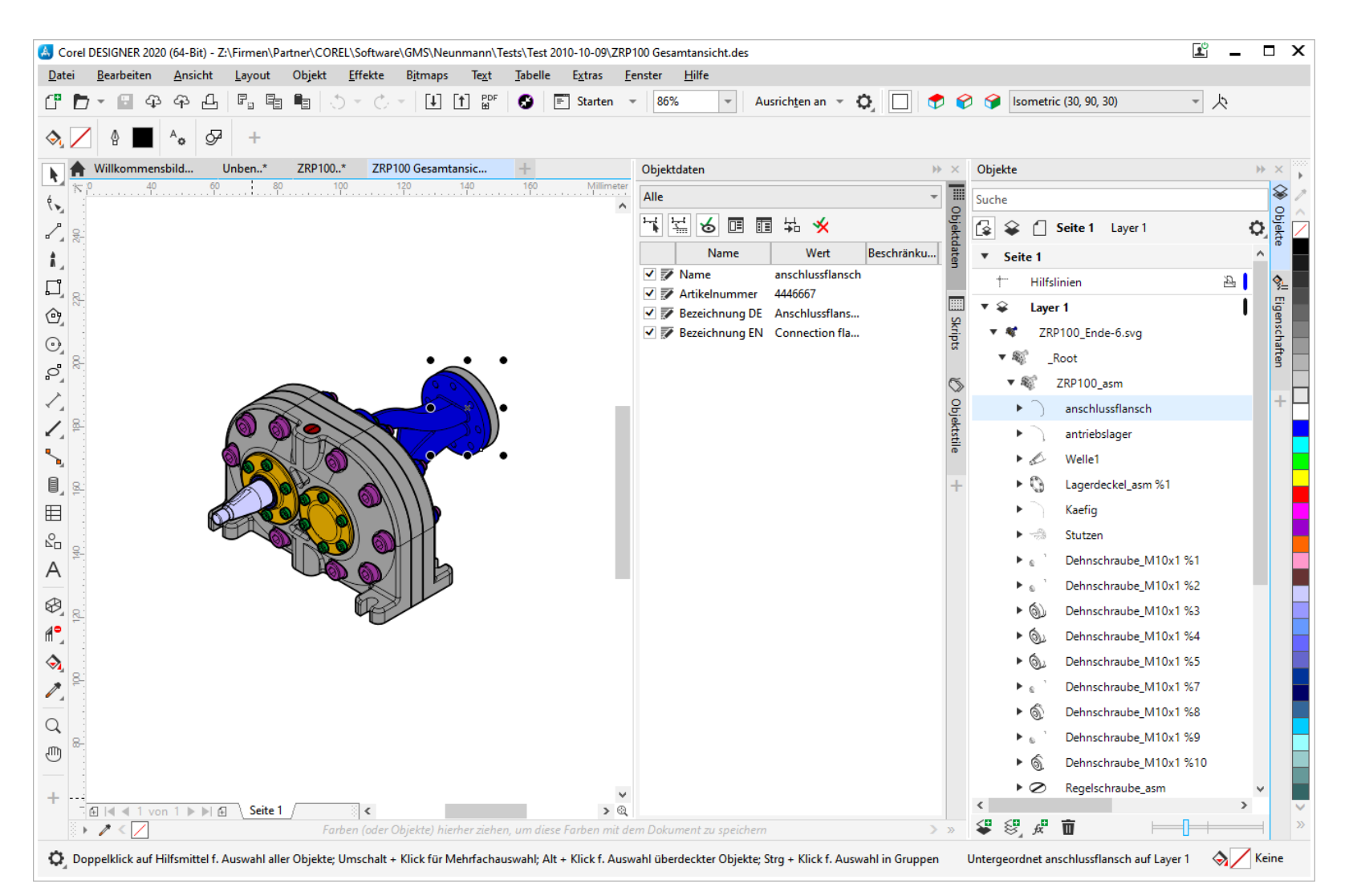

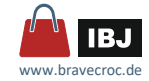

# *Maschinensteuerungen*

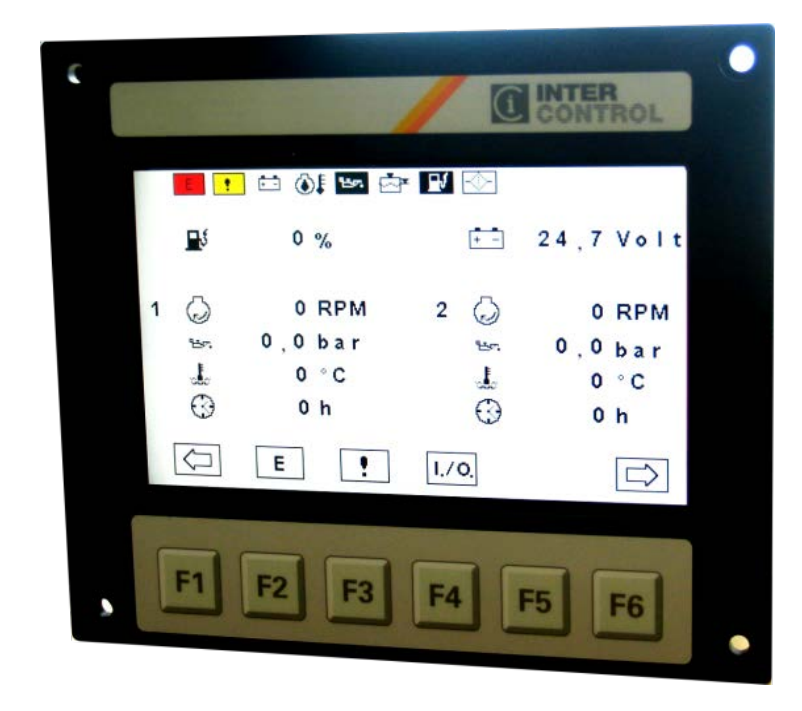

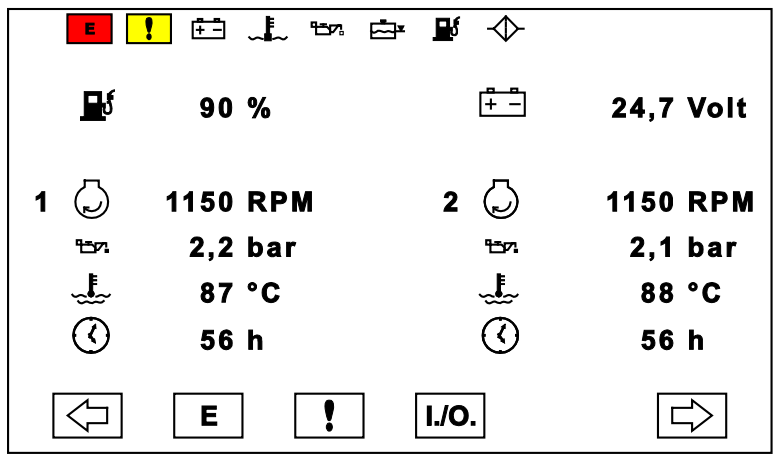

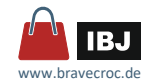

# *Maschinensteuerungen*

- echte Fotos von Bedienoberflächen der Steuerung
	- □ Steuerung und Maschine muss verfügbar sein
	- □ Änderungen und Sprachen
	- □ Dokumentation kann erst beginnen, wenn ...
- Export der Screens aus der Entwicklungsumgebung als Rasterbild oder klassische Screenshots in der Entwicklungsumgebung
	- □ Entwicklungsumgebung muss verfügbar sein
	- □ Mitarbeit des Entwicklers ist oft notwendig
	- □ Änderungen und Sprachen
	- □ Dokumentation kann erst beginnen, wenn …
	- □ Ergebnisse oft nicht überzeugend

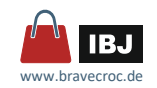

# *Maschinensteuerungen*

*Screenshots aus editierbaren, skalierbaren Vektorobjekten*

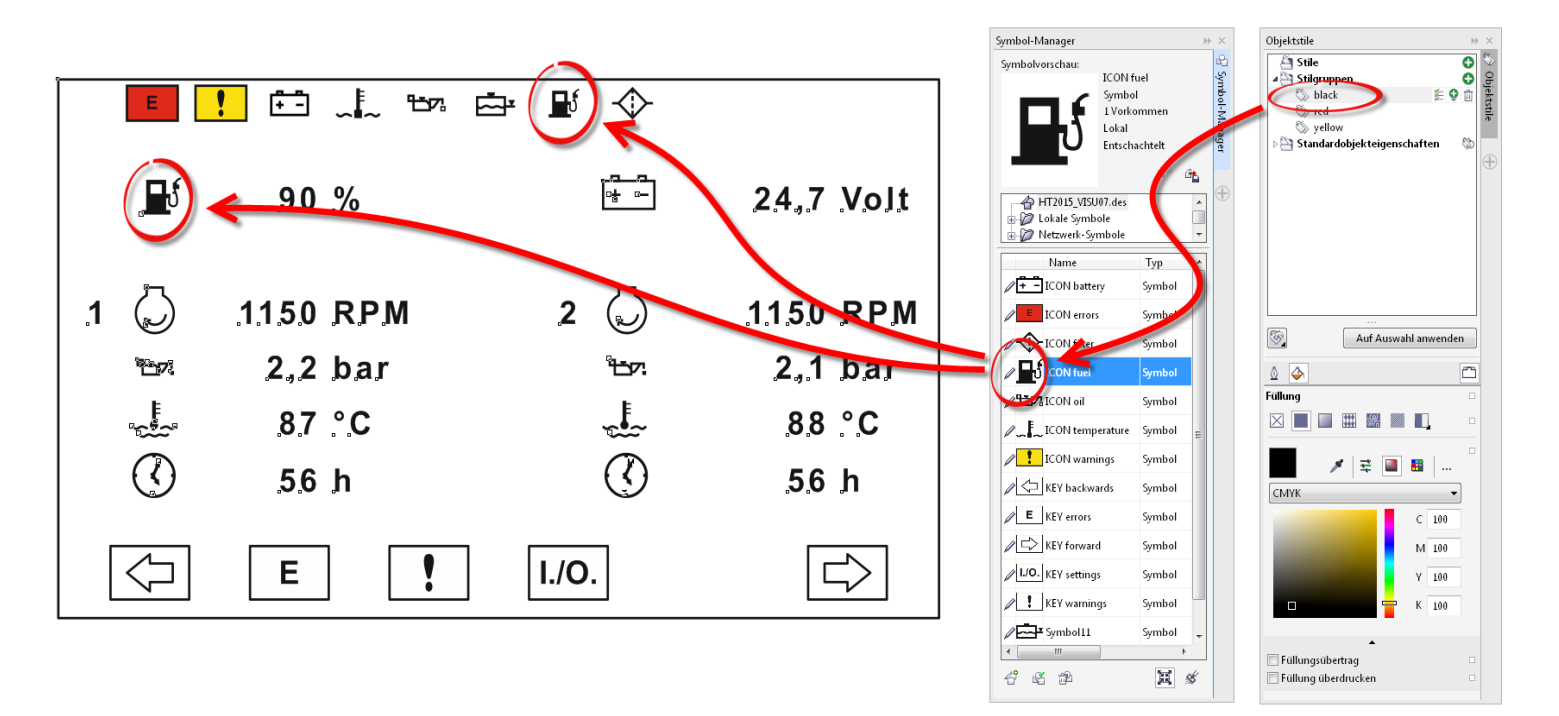

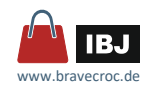

# *Maschinensteuerungen Screenshots aus editierbaren, skalierbaren Vektorobjekten*

- **E** grafisch vergleichsweise simpel
- $\blacksquare$  effizient durch
	- □ Objektstile
	- $\Box$  Extern und intern referenzierte Inhalte
	- □ Gruppen
	- □ Ebenen (Sprachen, Varianten)
- ausgezeichnete Änderbarkeit
- Voraussetzung ... ein Plan vom Bild

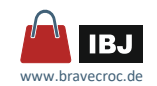

# *Maschinensteuerungen Screenshots aus editierbaren, skalierbaren Vektorobjekten*

Vorteile

- Kein Zugang zu Steuerung
- Keine direkte Unterstützung des Entwicklers
- Paralleles Arbeiten
- Nachstellen jedes Zustandes
- Unabhängigkeit von der Entwicklung
- Einflussnahme auf die Gestaltung der Bedienoberfläche
- Vereinfachte Lokalisierung

Nachteile

- Screenshots müssen praktisch manuell neu erstellt werden
- Grafikkonzept notwendig
- Grafikvorlage notwendig

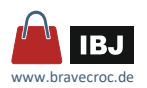

# *Maschinensteuerungen Screenshots aus editierbaren, skalierbaren Vektorobjekten*

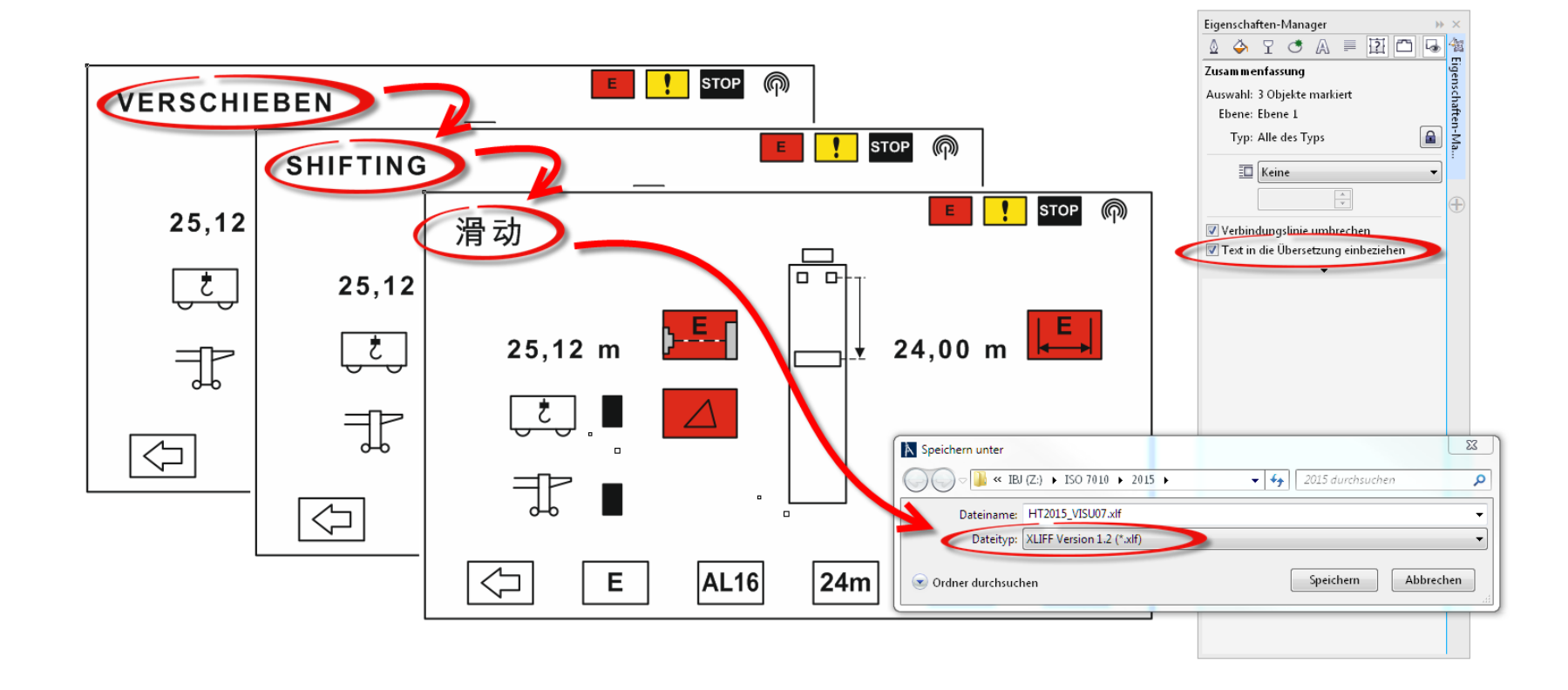

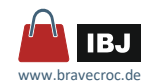

# *Farbe zur Instruktion*

- Farbeinsatz mit instruktiver Codierung
- Bedeutungen in verschiedenen Kulturen beachten **überbewertet**
	- □ Überschneidung mit Sicherheitsfarben (ISO 3864-1) vermeiden
	- □ Farbfehlsichtigkeit beachten

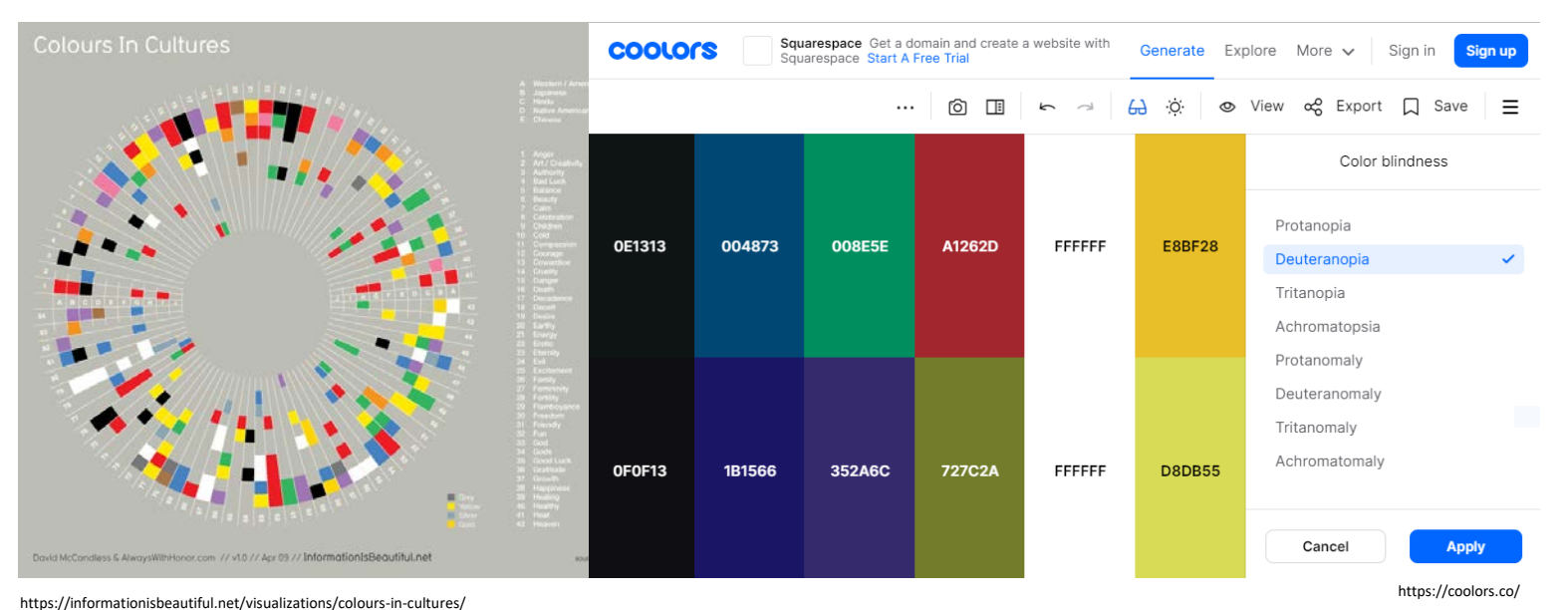

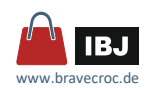

ጸ

# *Hände und Personen*

*auf Basis von Standards auf Basis von Konventionen*

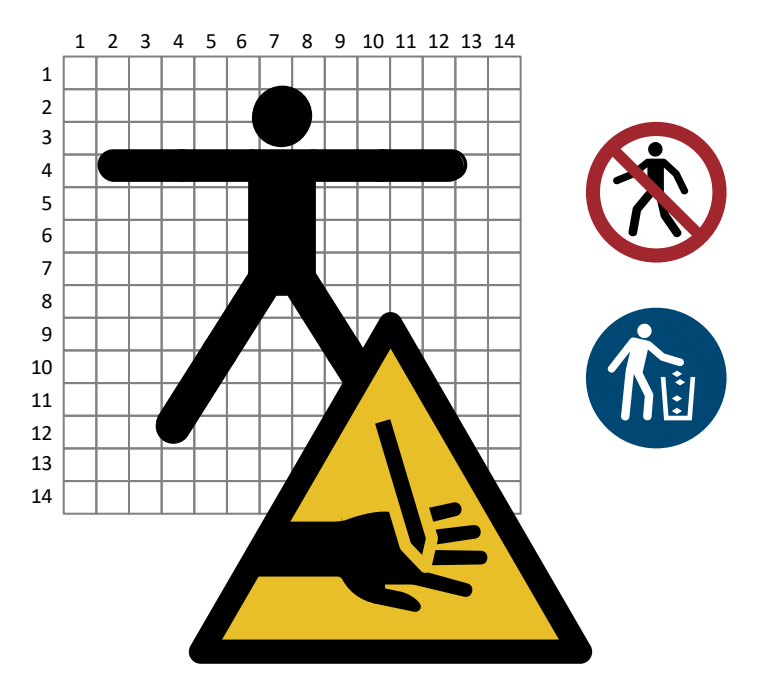

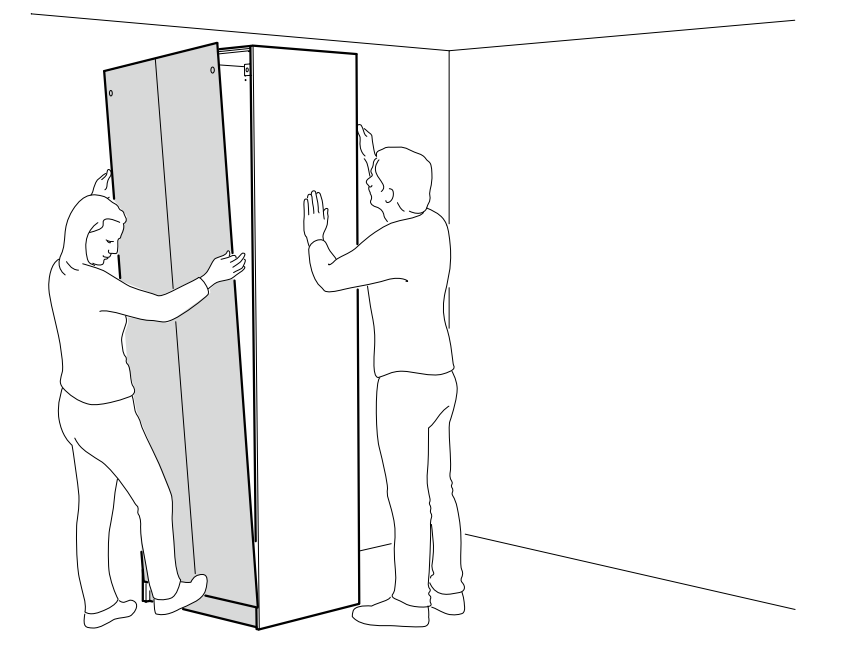

ISO 3864-3 Anhang A und ANSI Z535.3 2011 Annex A Quelle: IKEA

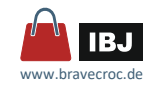

#### Ethnische Zugehörigkeit **überbewertet**

 $\Rightarrow$  keine wesentlichen ethnischen Merkmale zeigen

 Geschlechtsmerkmale **überbewertet**

 $\Rightarrow$  keine wesentlichen Geschlechtsmerkmale zeigen

■ aus Leserichtung wird "Kommen" und "Gehen" und umgekehrt

 $\Rightarrow$  Richtung aus Kontext der Text-Bild-Kombination

 $\Rightarrow$  Richtung mit Pfeilen oder Zahlen

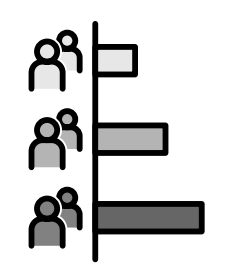

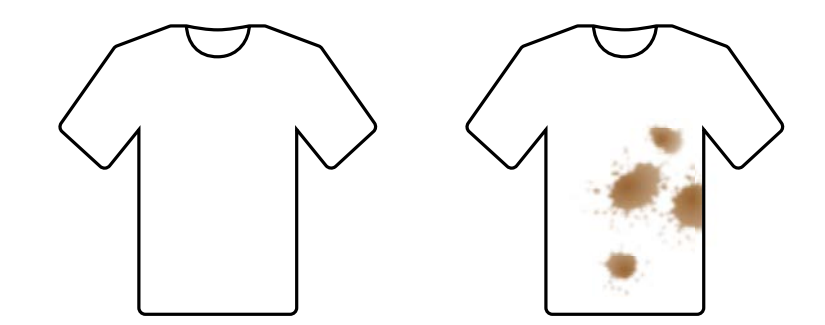

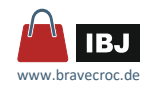

*3D*

Personen werden im 3D-Autorentool in das 3D-Modell vom Produkt als 3D-Objekte eingebaut und beides zusammen als Vektor abgeleitet.

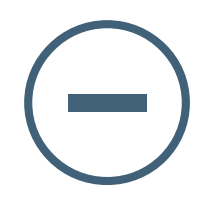

- □ 3D-Modelle von Personen, sind relativ aufwendig zu handhaben □ Qualität der Vektorableitung
- □ frei in der Projektion

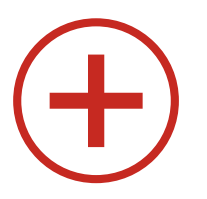

- □ mit jedem branchenüblichen 3D-Autorentool möglich
- □ Umrisse mit Dick-Dünn-Linientechnik Quelle: www.lattice3d.com

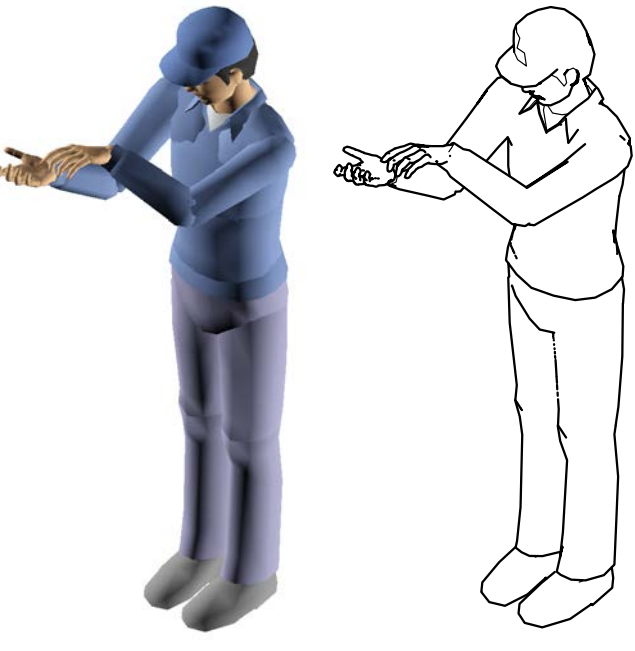

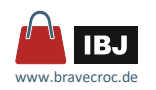

# *3D*

3D-Modelle von Personen?

**Portalen mit 3D-Modellen** meist monolithisch, ohne Struktur, sehr vereinfacht www.grabcad.com Objektgruppen-Struktur www.3dcontentcentral.com ⊟ √<mark>‱ Mann</mark> ⊟ **⊡a** ManM www.3dcadbrowser.com a **Dia** WAHuDaPi\_hip **E** *⊡* **D** WAHuDaPi\_pelv www.free3d.com **⊞** ⊠ ±i pelv www.makehumancommunity.org **E** MAHuDaPi\_waist **E** √ Ta WAHuDaPi chest a √en waist ■ Lattice-XVL-Mann ra G **▽ <mark>■</mark> WAHuDaPi\_Ilegu** a **Max** WAHuDaPi\_IlegI **E** MAHuDaPi\_Ifoot Struktur, Rotationspunkte **in** ⊡ toot ⊞ ⊠≝ llegl www.lattice3d.com **E** ⊘en llegu ⊡a WAHuDaPi\_rlegu a **⊘a** WAHuDaPi\_rlegl **E** MAHuDaPi\_rfoot ⊞⊡⊟ nfoot ⊕⊡⊟ rlegl **⊞ √的** rlegu

 $\overline{P}$  x

Objektgruppen-Struktur

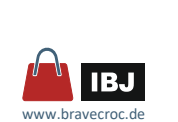

*2D*

Personen werden nach der Ableitung des 3D-Modells vom Produkt als funktionale 2D-Vektor-Objekte eingebaut.

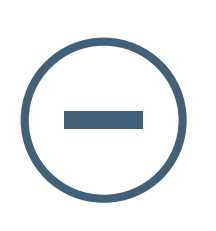

- feste Projektion (Isometrie)
- □ begrenzte Beweglichkeit
- □ Umrissdarstellung eher nicht möglich

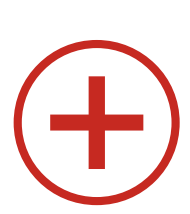

- □ einfach zu handhaben (Constrains ähnlich)
- □ flexibel
- □ einfach anpassbar
- □ mit jeder 2D-Vektorsoftware möglich

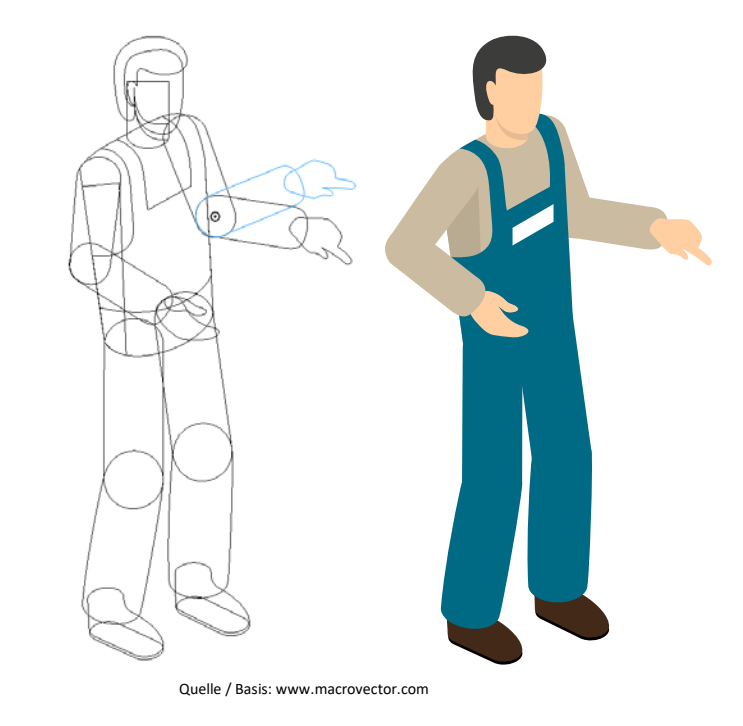

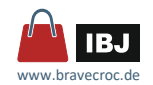

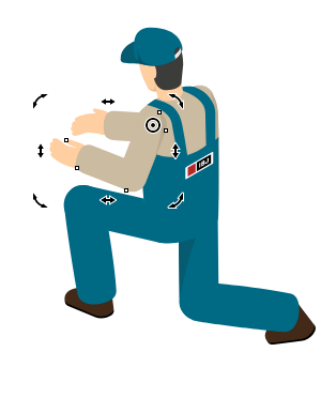

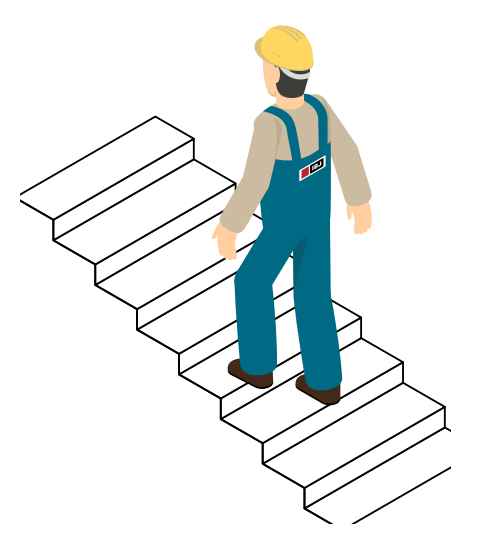

www.bravecroc.d

R.

# *Personen*

*2D*

- **Position** 
	- □ Constrains ähnlich ... funktionale Gruppen mit definierten Rotationspunkten
- **Stile (interne und externe Stylesheets)** 
	- □ Firmenfarben
	- □ Handschuhe oder keine
- **F** referenzierte Inhalte
	- □ Firmenlogo
	- □ Ausstattung (Helm, Cap, Hände, …)

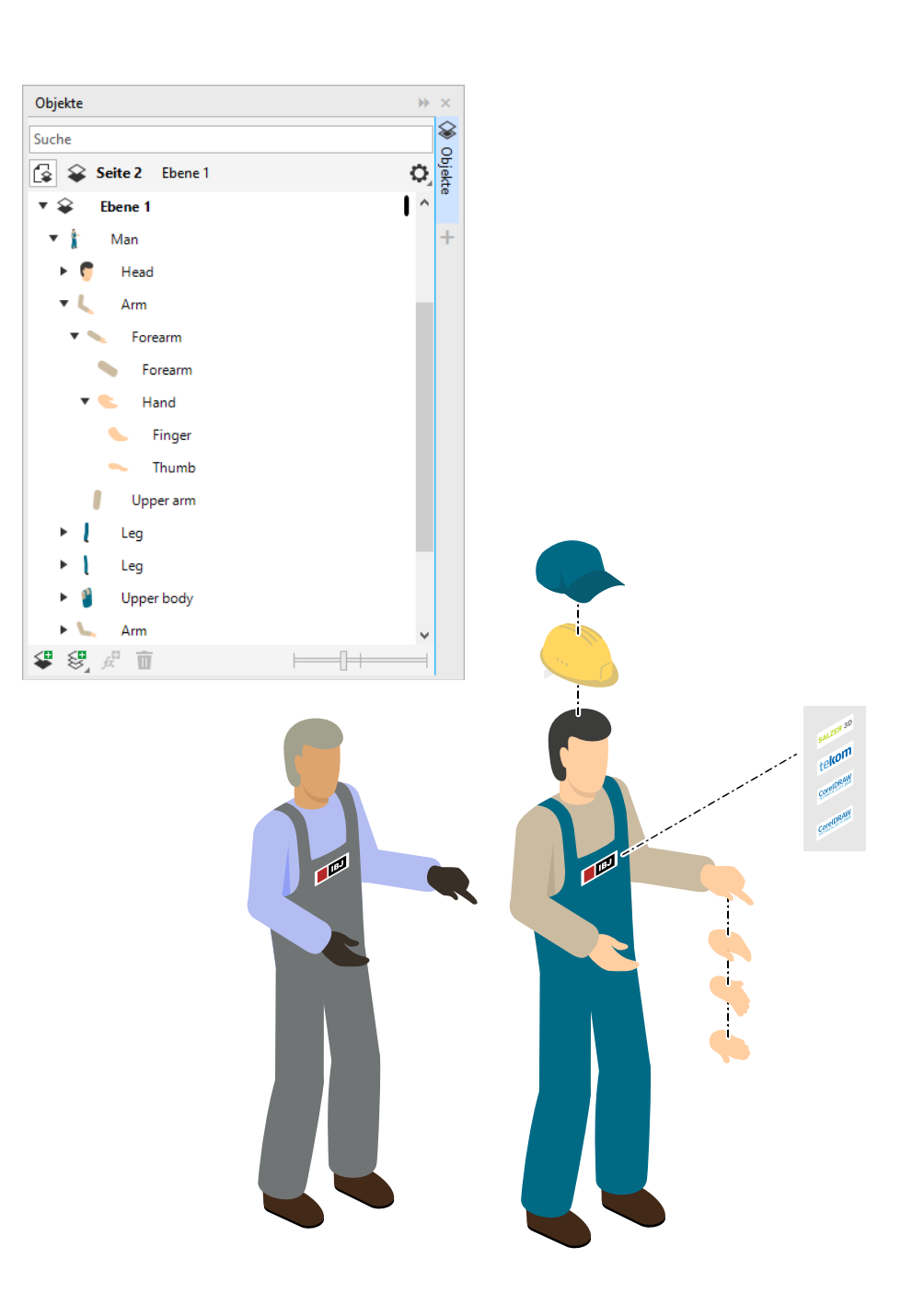

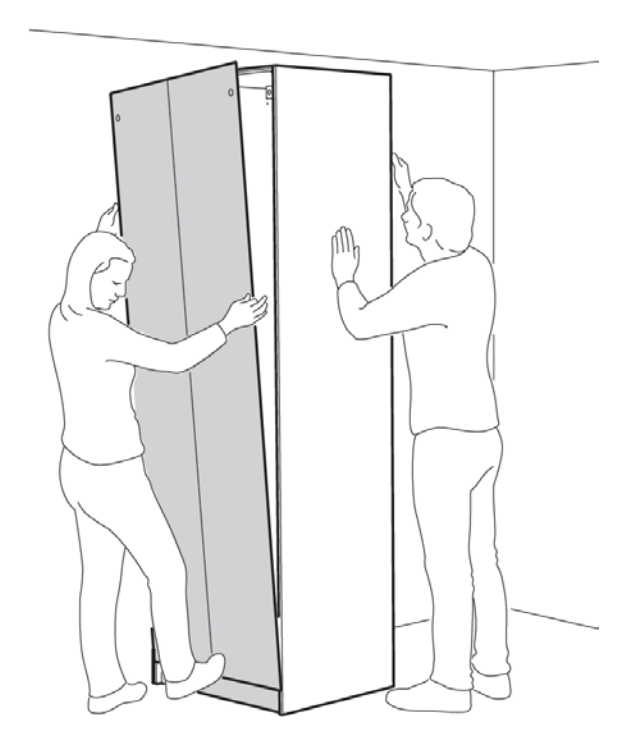

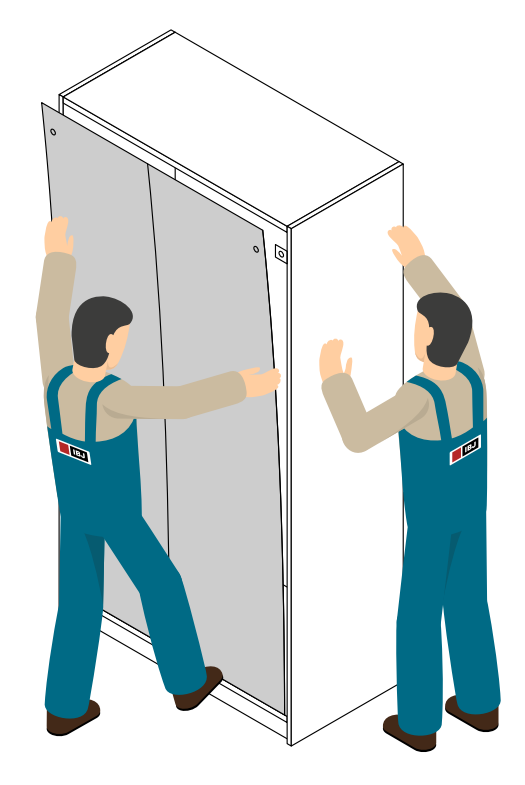

Quelle: IKEA

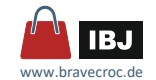

# *Hände oder Pfeile?*

- Hände
	- □ zeigen konkrete Griffposition
	- □ lassen Rückschlüsse auf den Kraftaufwand zu
	- □ aber keine Dynamik

**überbewertet** abhängig von Händigkeit

(Linkshänder, Rechtshänder)

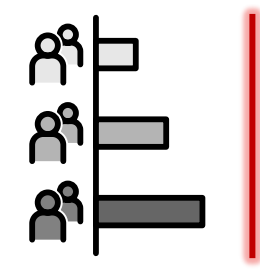

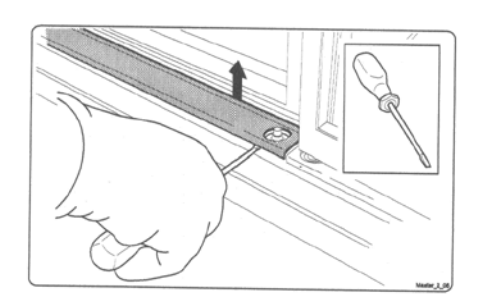

- **Pfeile** 
	- □ verdecken oft viel weniger
	- □ zeigen Richtung
	- □ mit Richtung kommt Bewegung
	- □ geben eine Idee von Dynamik

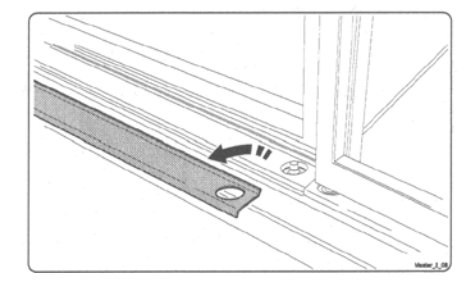

Quelle: Fiebrich "Bewertungen der Abbildungen von Händen"

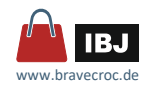

*3D*

Hände werden im 3D-Autorentool in das 3D-Modell vom Produkt als 3D-Objekte eingebaut.

- □ hoher Aufwand bei beim Mock-Up im 3D-Autorentool (→ Bibliotheken)
- □ Qualität der Vektorableitungen ist modellabhänig
- □ frei in Position und Projektion

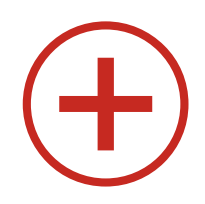

- □ mit jedem branchenüblichen 3D-Autorentool möglich
- □ Umrisse mit Dick-Dünn-Linientechnik

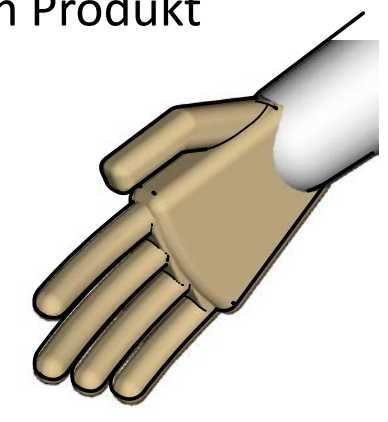

Quelle: www.grabcad.com

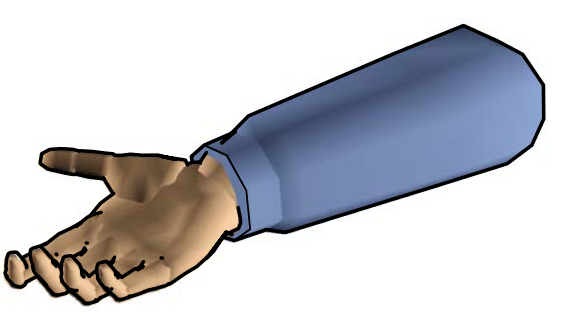

Quelle: www.lattice3d.com

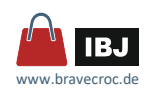

*2D*

Hände werden auf Basis von Fotos als 2D-Vektorobjekte neu erstellt.

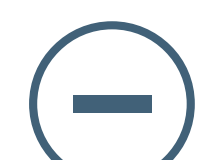

- □ alle Nachteile von Fotos
- $\Box$  Aufwand für das manuelle Nachzeichnen

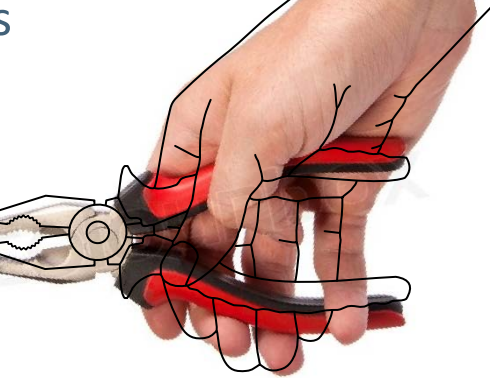

□ wenn einmal vorhanden …

… dann Bibliotheken

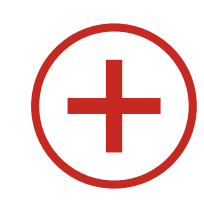

- □ mit jeder 2D-Vektorsoftware möglich
- □ Umrisse mit Dick-Dünn-Linientechnik

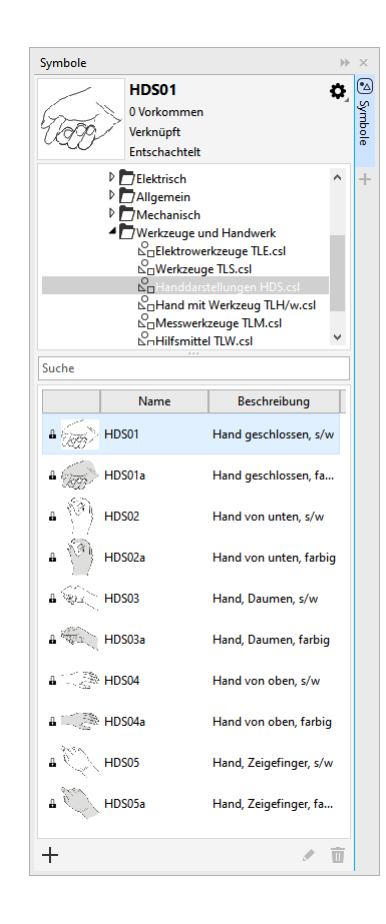

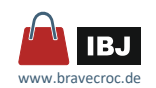

## Kraftaufwand

- □ durch Zugriffsform der Hand eher unsicher zu transportierende Information, aber für Consumer-Produkte eine Möglichkeit
- □ z.B. Anzugsmoment angeben
	- … Lokalisierung
- □ Konventionen für Pfeile dicker Pfeil = hohe Kraft
- Richtung und Bewegung
	- □ Pfeile
		- schrittweise, begrenzt, beschleunigt, verzögert
	- □ Speedlines für sehr dynamische Aktionen ISO/IEC 80416

₩

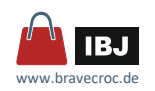

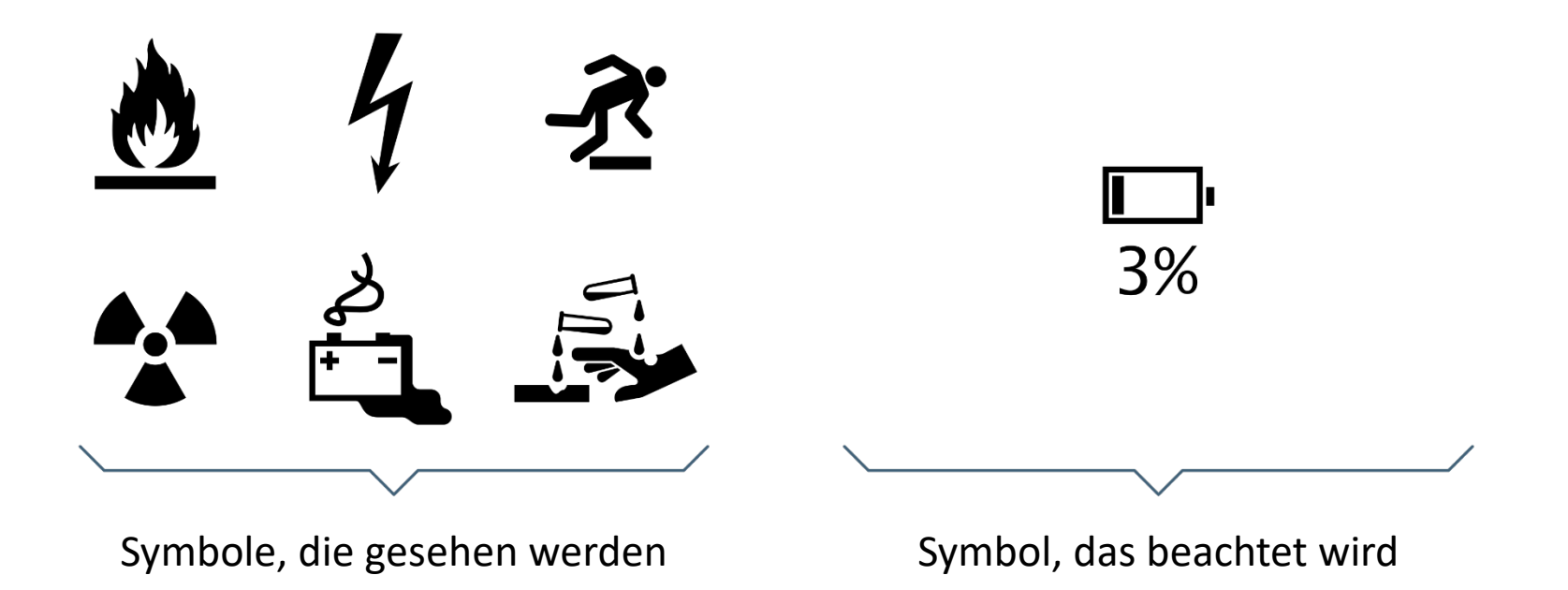

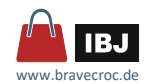

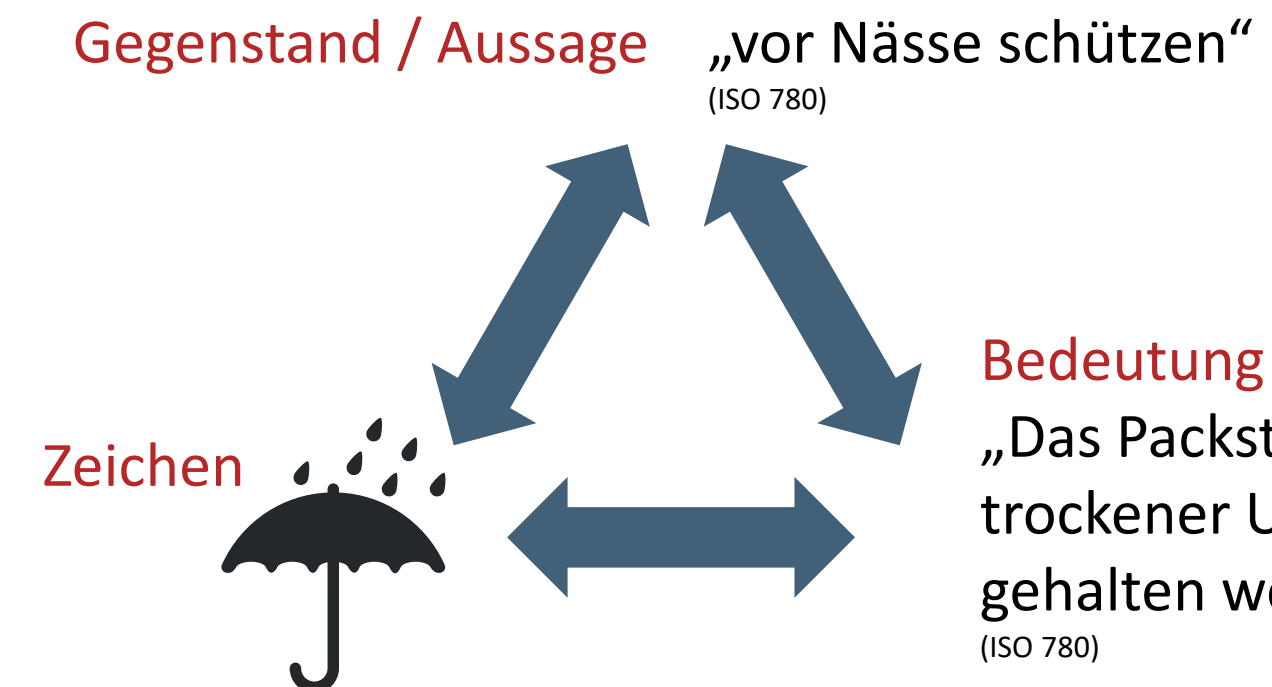

"Das Packstück muss in trockener Umgebung gehalten werden."

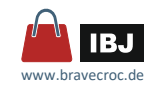

#### Ikonisch

#### Symbolisch

Metaphorisch

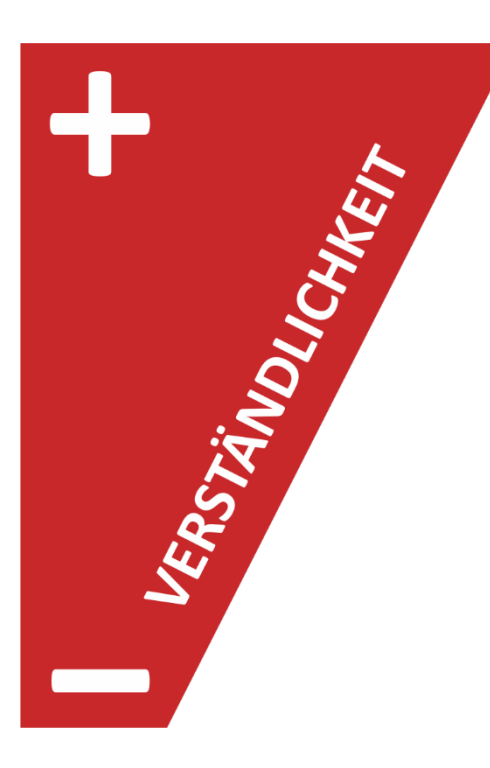

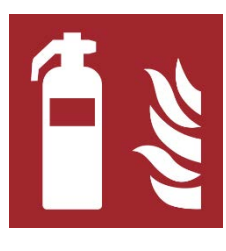

(ISO 7010 F001)

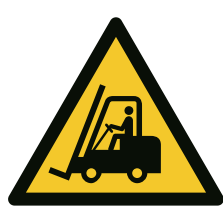

(ISO 7010 W014)

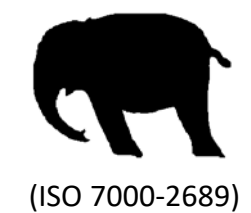

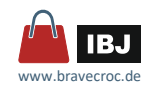

## *… verwenden Metaphern*

… darstellbare Objekte werden zum Ausgangspunkt metaphorischer Symbole …

Mut Löwe Langsamkeit Schnecke oder Schildkröte Schnelligkeit Hase Freiheit Adler Schutz Schild (Ritter) / Mauer / Schirm erhöhen / hinzufügen + senken / löschen – Sprache Flagge Warnung / Gefahr / Verbot die Farbe Rot nicht / ungültig / Negation Durchgestrichen Kraft F (ISO 7000-2689)

R.

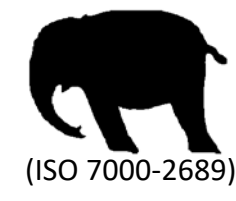

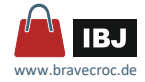

*… haben Kontext*

… aus den zugehörigen Symbolen

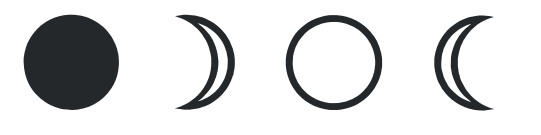

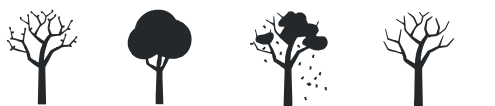

Mond (Quelle: Krampen) Jahreszeiten (Quelle: Krampen)

… aus dem Einsatzgebiet

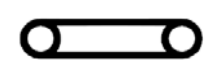

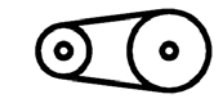

(Förderband, ISO 7000-0229) (Riementrieb, ISO 7000-0013)

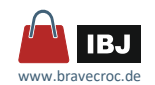

# *… haben Grammatik*

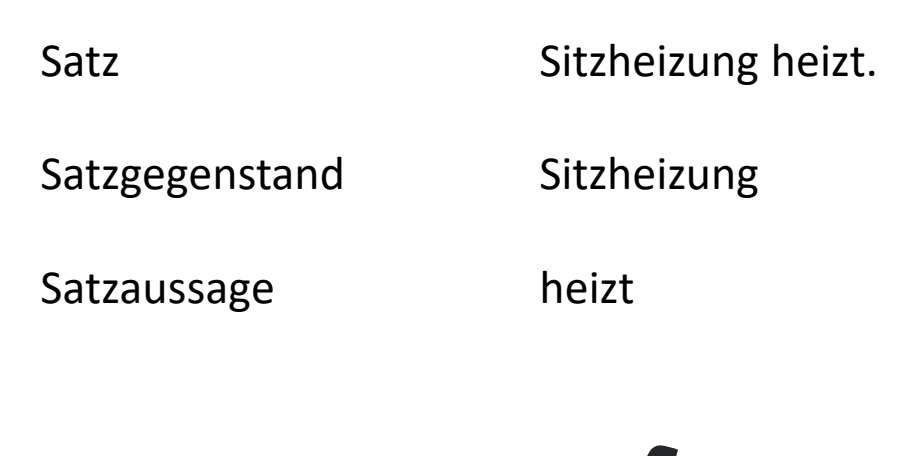

Symbol

Symbolgegenstand

Symbolaussage

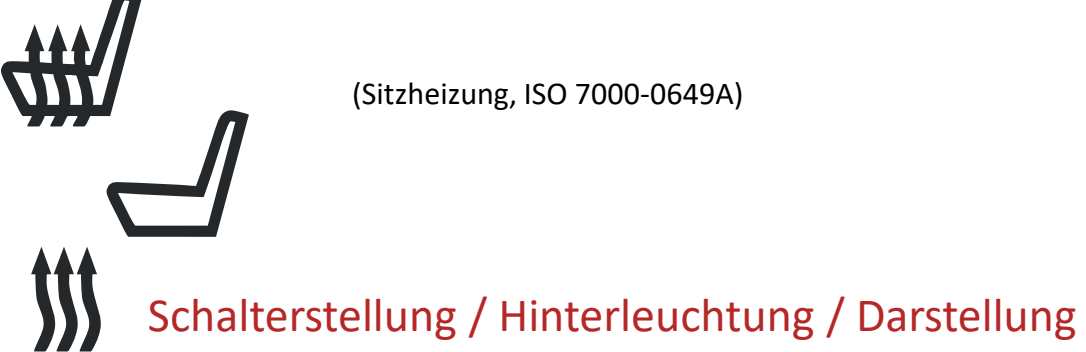

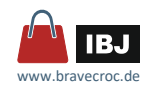

# *Grundlagen*

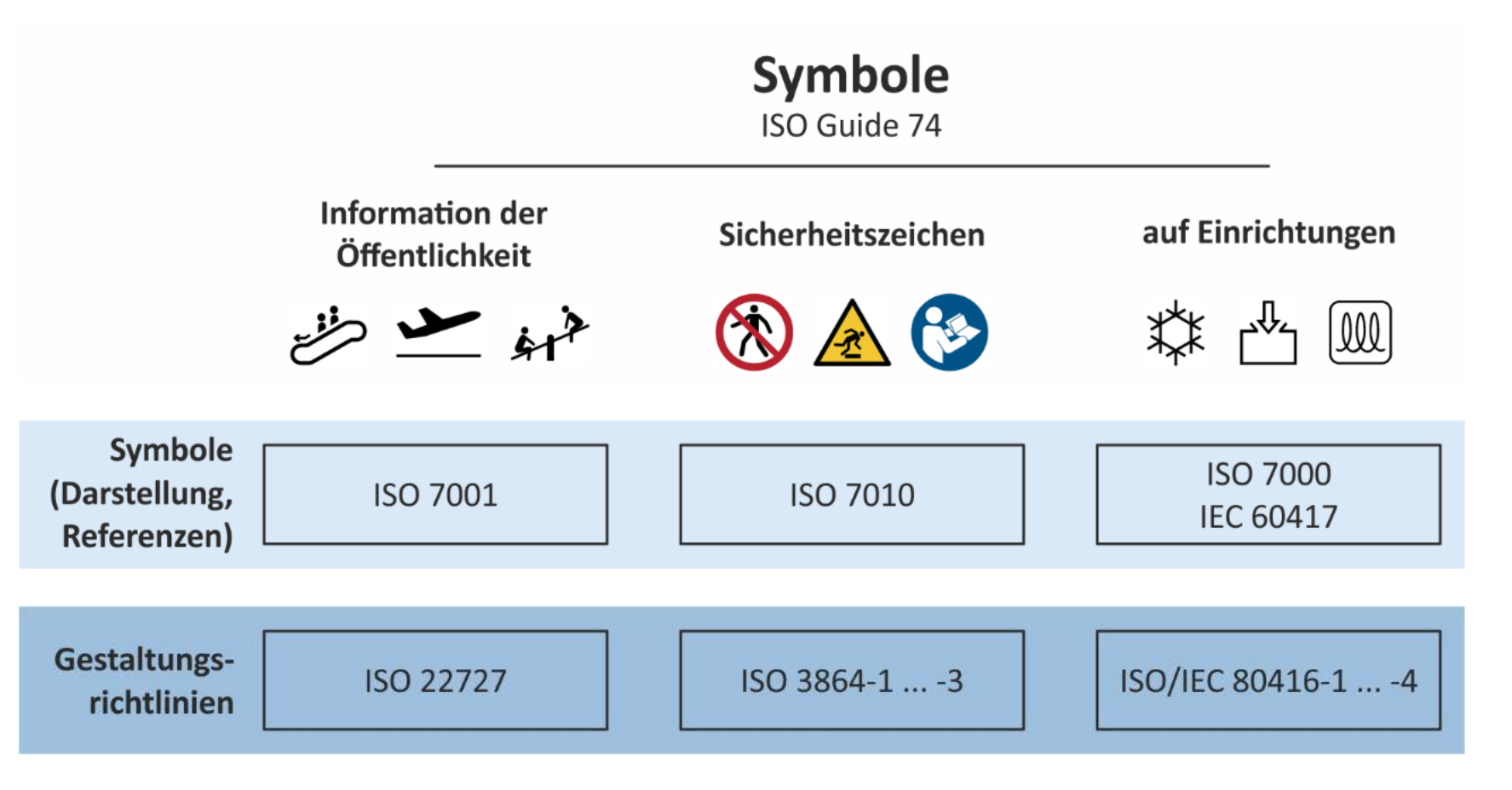

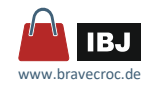

# *Gestaltungsrichtlinien*

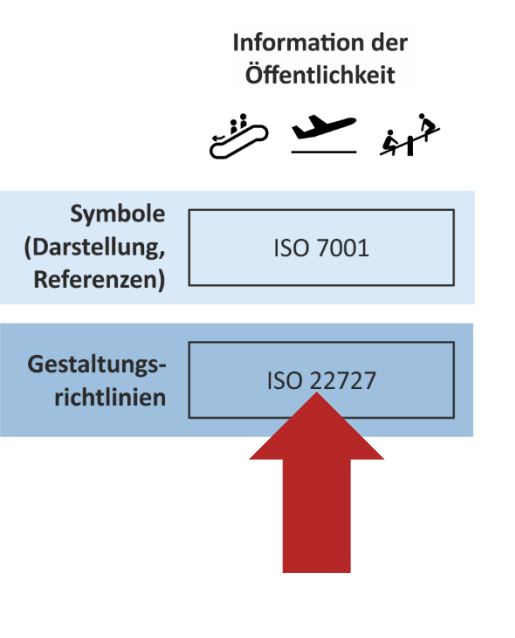

- Grundfigur 70 x 70 mm
- Linienbreite 2 mm min. 0,5 mm
- min. 1 mm Abstand
- Elemente min.  $2,5 \times 2$  mm
- Flächen besser als Umrisse
- **Negation**
- Personen

—<br>…

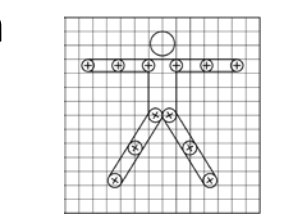

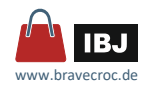

# *Gestaltungsrichtlinien*

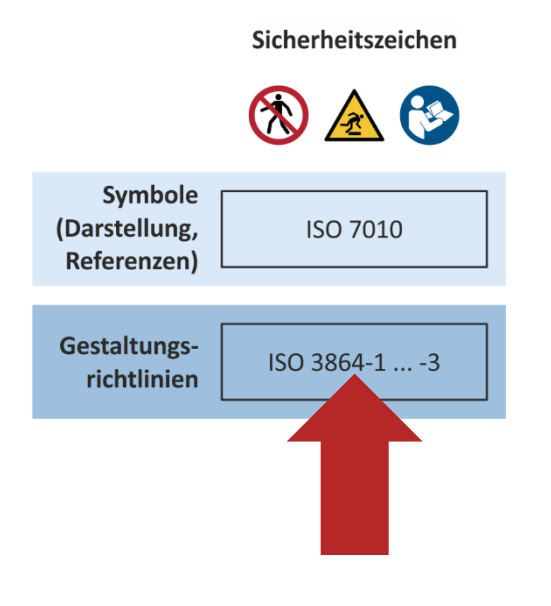

- Grundfiguren für Warnung, Verbot, Gebot ….
- Farben
- Linienbreite min. 1 mm (Ausnahme: 0,5 mm)
- **•** Determinanten
- **Pfeile**

—<br>…

(Bewegung, Kraft, Bewegung von Personen)

■ Personen

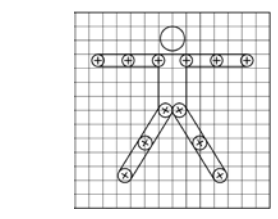

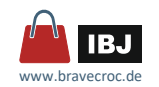

# *Gestaltungsrichtlinien*

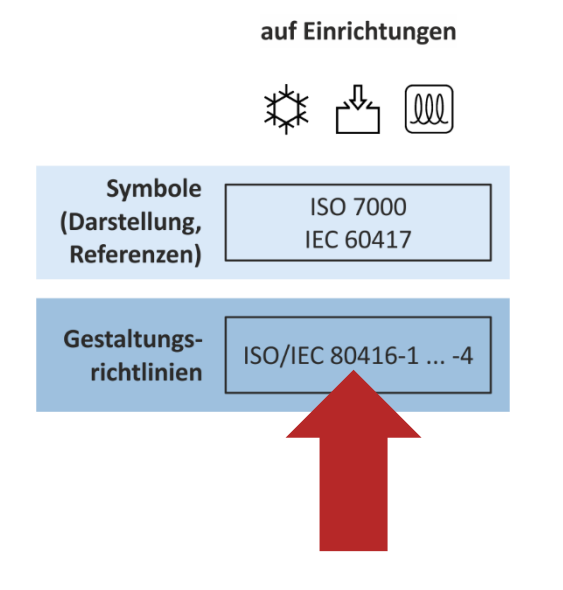

- Grundfigur 75 x 75 mm (detailliertes Raster)
- **Haupt-Linienbreite** 2 mm oder 4 mm
- **Umrisse besser Flächen**
- **Negation**
- $\blacksquare$  Pfeile

(Bewegung, Geschwindigkeit, Kraft, Abmessung)

**Modifikation** (nach Inhalt, für Anwendung)

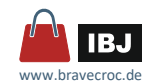

# *Entwurfsregeln*

 $\blacksquare$  Einfachheit

… um die Erkennbarkeit und Reproduzierbarkeit zu ermöglichen

Unterscheidbarkeit

… deutliche Abgrenzung zu anderen Symbolen, mit denen zusammen es angewendet werden könnte

#### **Deutbarkeit**

… selbsterklärend oder leicht erlernbar

#### **Herstellbarkeit**

… mit den üblichen Produktions- und Reproduktionsverfahren herstellbar

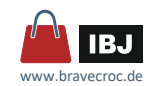

# *Erstellungsverfahren*

- Mit dem Anwendungskontext des Symbols vertraut machen.
- Zweck und Bedeutung des Symbols festlegen.
- Zielgruppe des Symbols festlegen.
- Symbolsammlungen in den Normen ISO 7000, 7010 und 60417 prüfen, ob ähnliche Symbole schon vorhanden sind. www.iso.org/obp (u.a. mit ISO 7000, ISO 7010, IEC 60417)
- Sammlungen von Icons und Piktogrammen im Internet prüfen, ob ähnliche Symbole schon vorhanden sind. www.iconseeker.com / www.iconfinder.com / www.iconarchive.com / Bildersuchen der Suchmaschinen mit Filter
- Mit den gesammelten Informationen ein neues Symbol erstellen. kulturelle und ethnische Besonderheiten / Auswirkung von Negationskreuzen / Verwandtschaft zu anderen Symbolen / mehrdeutige Bedeutung / Bekannte Symbole als Basis / nicht ohne Notwendigkeit Metaphern / nicht ohne Notwendigkeit Farben / Abgrenzung zu den Farben von Sicherheitszeichen
- Das erstellte Symbol mit der Zielgruppe auf Verständlichkeit prüfen.

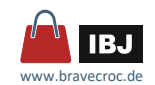

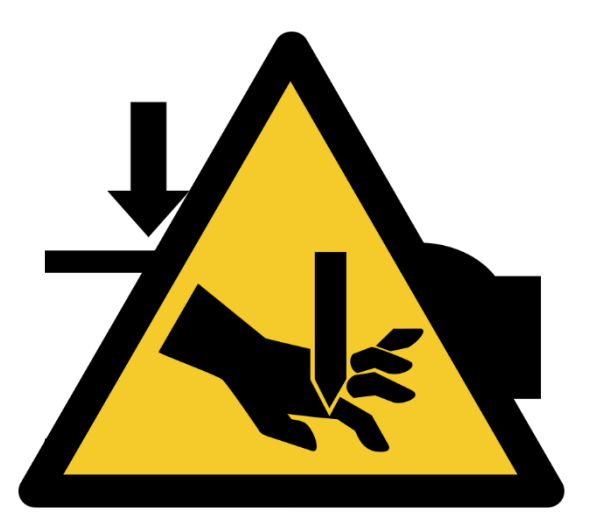

- Hand hier einführen
- Abstand muss mindestens vier Finger betragen
- Nur für schlanke Hände
- **Quetschgefahr**
- Grundfigur (Warndreieck)?
- Zielgruppe?
- Kontext?

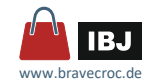

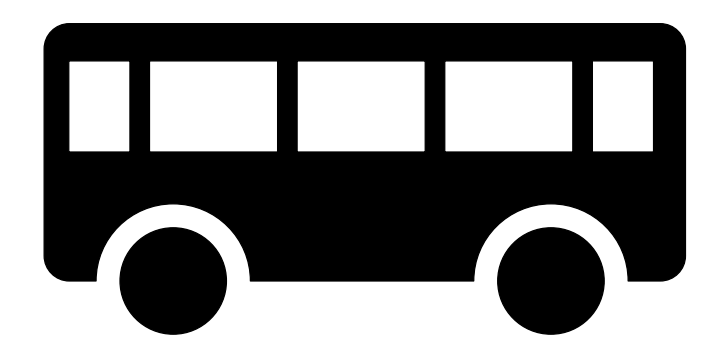

In welche Richtung fährt der Bus?

Der Bus fährt nach links!

Weil man die Türen nicht sehen kann, um in den Bus einzusteigen.

Symbol aus ISO 7001 Graphische Symbole zur Information der Öffentlichkeit "Busbahnhof oder Bushaltestelle oder Bus"

Quelle: www.binmitdabei.com

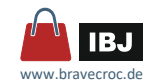

### *Testen*

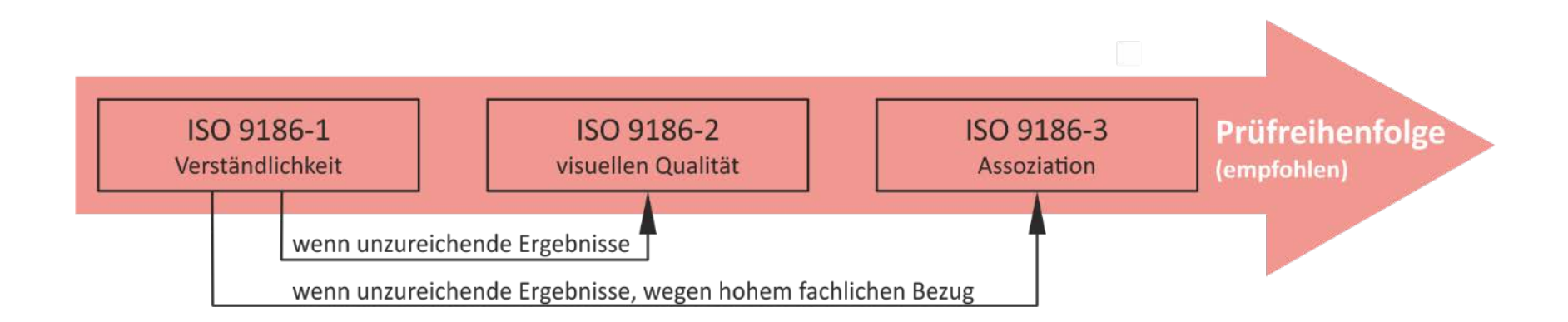

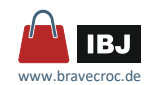

# *Verständlichkeitstests in der ISO 7010*

- 108 Sicherheitszeichen der ISO 7010:2012-10
	- $\Box$  9 erfüllen "alle Erkennbarkeits-Kriterien"
	- □ 17 erfüllen "nicht alle Erkennbarkeits-Kriterien"
	- □ 82 ohne Test
- Anwendung der Sicherheitssymbole aus ISO 7010?

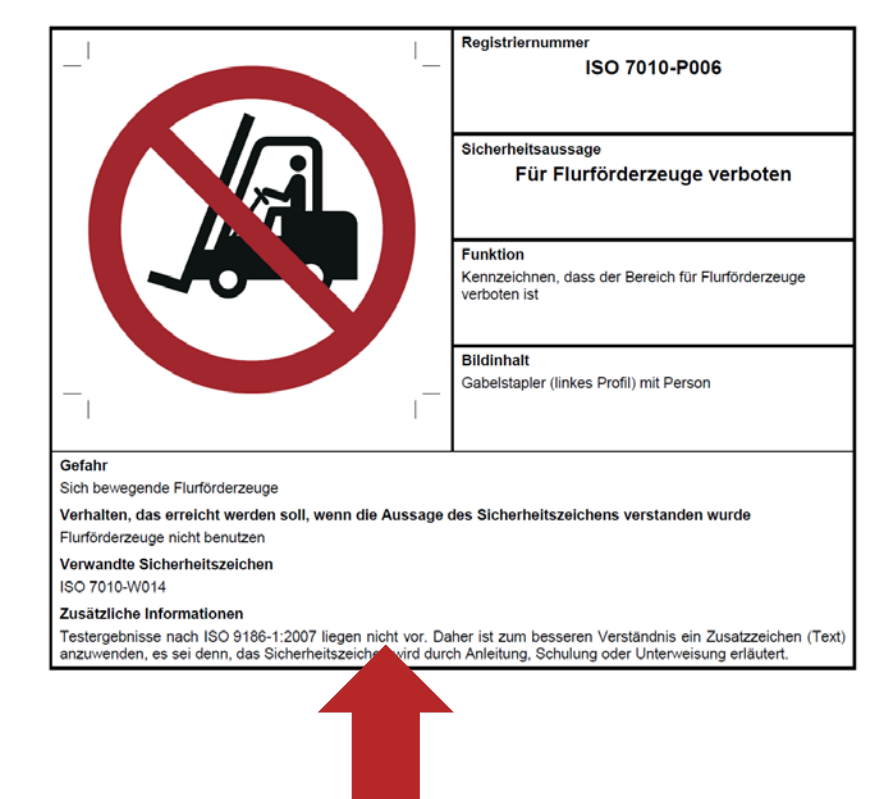

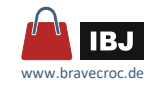

# *Bereitstellen*

# *Vektorformate*

- **Einschließlich Schriften = Bild in der Publikation durchsuchbar**
- Zoombar ohne Qualitätsverlust
- **PDF/EPS**
- CGM

#### nur RGB-Farben

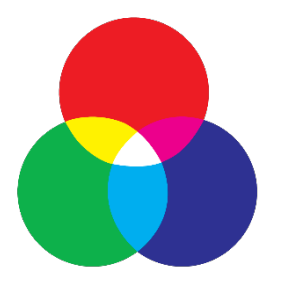

- $\Box$  ab CGM-Version 4 mit Hotspots und Hyperlinks
- **SVG** 
	- □ Metadaten, Hotspots und Hyperlinks
	- □ Gruppenstruktur, interne Referenzen und Masken bleiben erhalten
- WMF / EMF
	- $\Box$  WMF nur Polylinien und Umriss  $\downarrow$  als 0,99 pt = Haarlinie

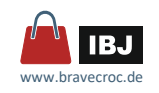

# *Bereitstellen*

# *Rasterformate*

- Auflösung für Strichgrafiken min. 300 dpi
- Anti-Alias oft für Strichgrafiken ungeeignet

### **PNG**

- $\Box$  mit Alphakanal = Freistellung / Transparenz
- □ 8 bit (256 Farben + Transparenz  $\approx$  GIF), 24 bit (16 Millionenfarben)
- □ keine Farben → Graustufen (8 Bit) → Dateigröße ↓
- □ verlustfrei komprimierbar
- **D** JPG
	- □ mit Qualitätsverlust stark komprimierbar
- $TIF$ 
	- □ verlustfrei komprimierbar
	- □ auch CMYK

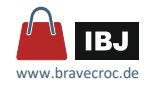

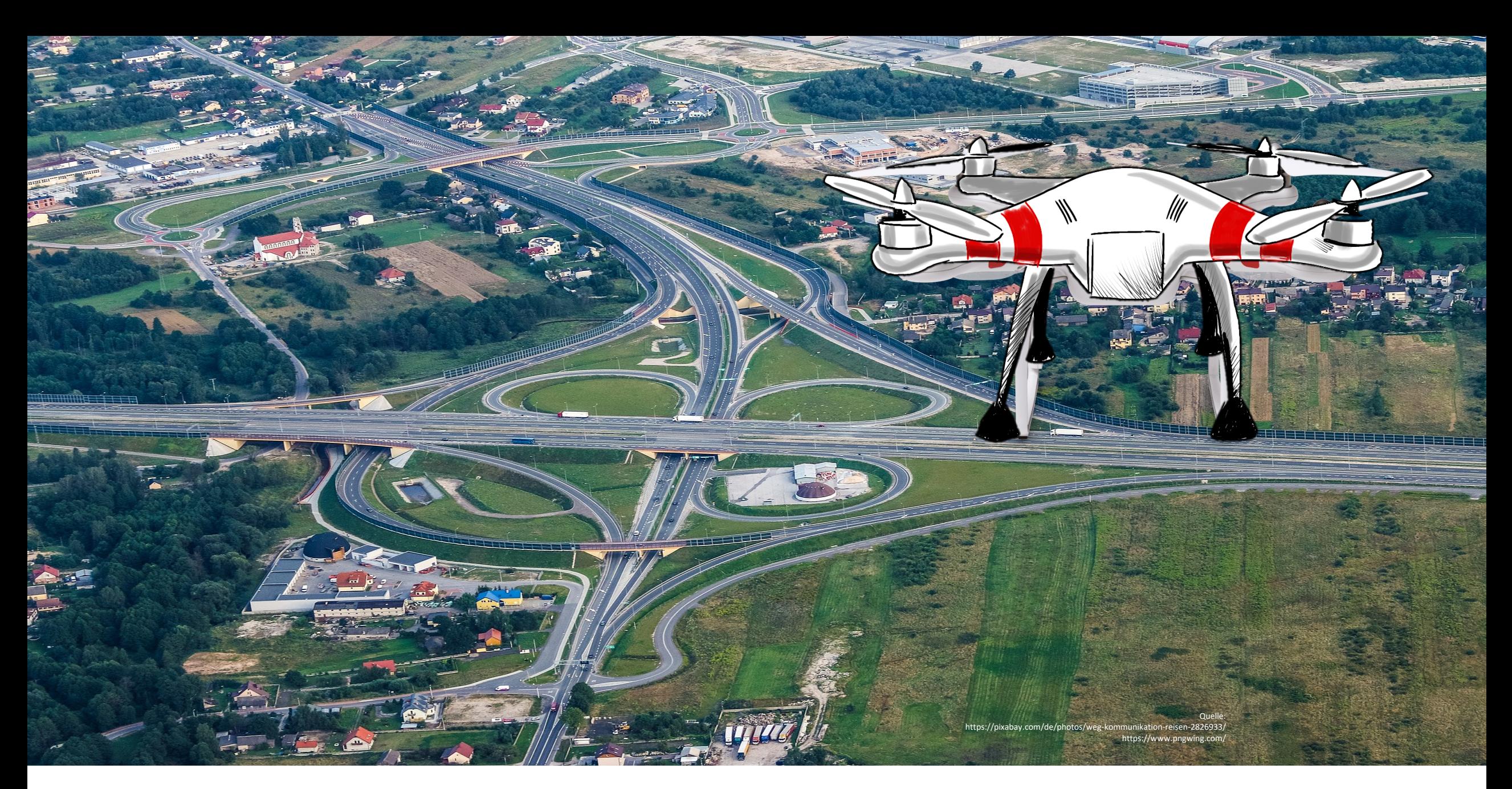

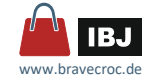

# Vielen Dank für Ihre Aufmerksamkeit.

Marco Jänicke Dipl.-Ing. (FH) Maschinenbau

Kantatenweg 38 D-04229 Leipzig Tel. (03 41) 4 24 12 71 Mobil (01 77) 4 95 15 23 m.jaenicke@bravecroc.de www.bravecroc.de

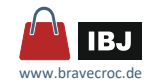